**XV Międzynarodowy** Festiwal Muzyki Organowej

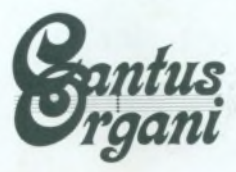

**XV Międzynarodowy** Festiwal Muzyki Organowej **Cantus Organi** 

Miejska i Gminna Biblioteka Publiczna w Wołowie ul. Gen. Wł. Sikorskiego 8, 56-100 Wołów tel. 713892531, e-mail: biblioteka@migbp-wolow.pl

www.cantusorgani.pl

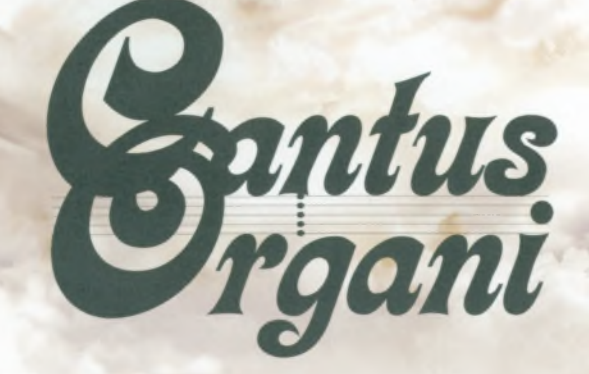

and Line **WOŁÓW 2015** .......

**XV Miedzvnarodowy** Festiwal Muzyki Organowei

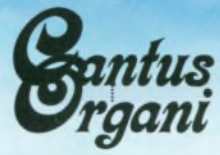

WOŁÓW 2015

. . **. . .** . .

#### **PATRONAT HONOROWY:**

### Marszałek Województwa Dolnoślaskiego

Rektor Akademii Muzycznei im. Karola Lipińskiego we Wrocławiu

**Ksiadz Arcybiskup** Kuria Metropolitalna Wrocławska

**Ministerstwo Kultury** i Dziedzictwa Narodowego

#### **PATRONAT MEDIALNY:**

Telewizja Polska S.A. oddział we Wrocławiu

Radio "Rodzina"

**Kurier Gmin** - Tygodnik Powiatu Wołowskiego

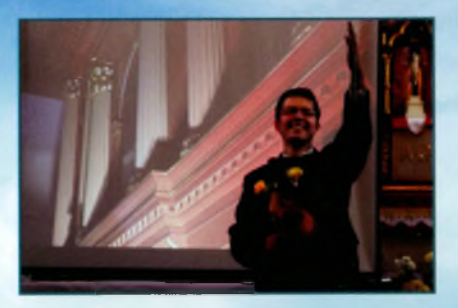

### Szanowni Państwo,

pragne serdecznie Państwa zaprosić na najwyższej próby muzykę klasyczna, która rozbrzmiewać bedzie tradycyjnie w murach kościoła św. Wawrzyńca w Wołowie, w ramach Międzynarodowego Festiwalu Muzyki Organowej CANTUS ORGANI.

Już pietnaście lat mineło od pierwszego koncertu. Liczba ta skłania do refleksii. Na przestrzeni kilkunastu lat byliśmy świadkami niezwykłych artystycznych wydarzeń. Festiwal gościł Artystów z całego świata. Wystepowali wybitni organiści, inni instrumentaliści, znakomici śpiewacy oraz wieksze formacie muzyczne. W sumie wystapiło blisko stu wykonawców, wysłuchaliśmy kilkaset utworów, kompozytorów tworzących na przestrzeni kilustet lat.

Tegoroczna edycja niesie wiele muzycznych atrakcji. Wystąpią znakomici Artyści z Polski, Litwy, Niemiec i Szkocji. Podczas koncertu inauguracyjnego wystąpi jeden z najznakomitszych polskich organistów – Profesor Józef Serafin, Drugi koncert zaprezentuje dzieła organowe / Gedymin Grubba/, jak i dedvkowane kwintetowi, w wykonaniu instrumentów smyczkowych oraz głosu sopranowego z Kowna. Kolejny koncert ukaże możliwości organów w połączeniu z niezwykłym głosem Magdaleny Durant /Szkocia/, Podczas czwartego koncertu beda mieli Państwo możliwość wysłuchać muzykę barokową na organy /Maciei Maszkiewski/ i flet /Krzysztof Domański/, w wykonaniu młodych, niezwykle utalentowanych Artystów z Wrocławia. Na ostatnim, piątym koncercie, zabrzmi muzyka organowa, w mistrzowskim wykonaniu Profesora Gerharda Weinbergera z Monachium.

Żywie głeboką nadzieje, iż program 15. Międzynarodowego Festiwalu Muzyki Organowej CANTUS ORGANI pozwoli każdemu odnaleźć coś dla siebie, coś, co pozwoli z nadzieją oczekiwać koleinei edvcii festiwalu.

> **Piotr Rojek** Dyrektor Artystyczny

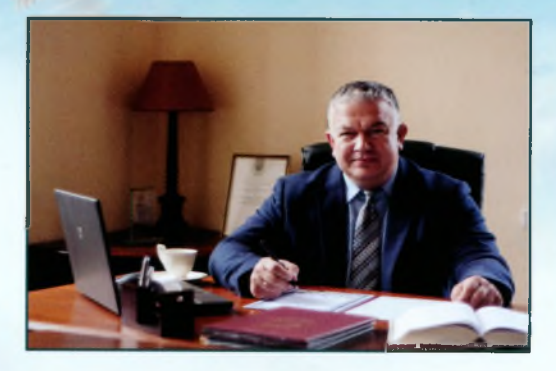

### Szanowni Państwo,

wraz z nadejściem jesieni poszukujemy wydarzeń kulturalnych. które rozgrzeją naszę serca. Miłośnikom muzyki klasycznej złote liście kojarzą się z Międzynarodowym Festiwalem Muzyki Organowej "Cantus Organi", który już po raz 15. zagości w kościele pw. św. Wawrzyńca w Wołowie.

Zapraszam Państwa na kulturalną ucztę, którą zapewnią wyśmienici artyści i wyjątkowe brzmienie organów mistrza Caspariniego.

#### **Dariusz Chmura**

**Burmistrz Wołowa** 

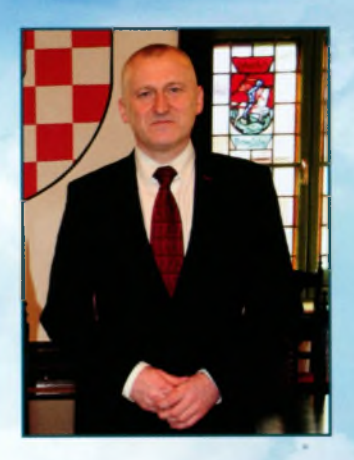

### Szanowni Państwo,

rozpoczynamy kolejną muzyczną jesień w powiecie wołowskim. Już po raz 15 jesteśmy świadkami niezwykłego wydarzenia muzycznego, w którym pierwsze skrzypce grają... organy. Corocznie organizatorzy zapraszają światowej sławy muzyków prezentujących najwyższy poziom artystyczny. Międzynarodowy Festiwal Muzyki Organowej Cantus Organi bez wątpienia stanowi istotny wkład naszego regionu w rozwój narodowej kultury, ale jest również znaczącym forum wymiany kontaktów pomiędzy artystami z krajowych i zagranicznych ośrodków muzycznych.

Bardzo cieszy mnie fakt, iż Festiwal wpisał się już na stałe do kalendarza wydarzeń kulturalnych nie tylko powiatu wołowskiego, ale całego regionu.

Do wszystkich, dzięki którym to wyjątkowe przedsięwzięcie odbywa się w kościele pw. św. Wawrzyńca, kieruję podziękowania i słowa uznania za zaangażowanie oraz pracę przy organizacji koncertów.

Wierzę, że tegoroczny Festiwal dostarczy Państwu niezapomnianych przeżyć artystycznych, a pozytywna aura będzie nam wszystkim towarzyszyć aż do przyszłorocznej edycji.

> **Maciej Nejman** Starosta Wołowski

**XV Miedzynarodowy** Festiwal Muzyki Organowej

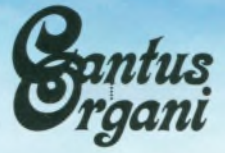

WOŁÓW, 20.09.2015

an Linna

### Józef Serafin

[organy]

**THEFT** 

#### Marian Sawa (1937-2005)

Hymnus in honorem St. Petri et Pauli (w 10. rocznice śmierci Kompozytora)

#### **Samuel Scheidt (1587-1654)**

Da Jesus an dem Kreuze stund (2 wersety)

#### Johann Sebastian Bach (1685-1750)

Preludium i Fuga Es-dur BWV 552

Trzy preludia choratowe: Kyrie Gott Vater in Ewigkeit. Christe aller Welt Trost, Kyrie Gott Heiliger Geist

#### Franciszek Liszt (1811-1886)

**Consolation Des-dur** 

Consolation E-dur

Dante (Wstęp, Fuga, Magnificat)

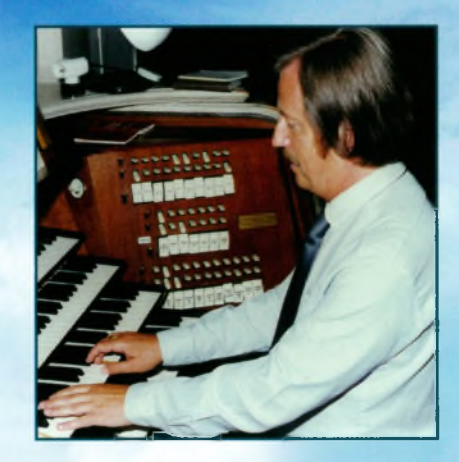

# **JÓZEF SERAFIN**

Urodzony w roku 1944 w Krakowie, Studiował w PWSM w Krakowie, w klasie organów prof. Bronisława Rutkowskiego i prof. Jana Jargonia (dyplom z odznaczeniem - 1968) oraz w Hochschule für Musik und Darstellende Kunst w Wiedniu. w klasie prof. Antona Heillera (dyplom z odznaczeniem - 1972).

Jest laureatem pierwszych nagród, m.in. na ogólnopolskim konkursie organowym w Warszawie (1967) oraz miedzynarodowym konkursie organowym w Norymberdze (1972). Koncertował w niemal wszystkich krajach Europy, a także w USA, Kanadzie, Japonii i Kazachstanie. Jest profesorem zwyczajnym UMFC w Warszawie oraz Akademii Muzycznej w Krakowie.

W kwietniu 2015 roku otrzymał od papieża Franciszka medal . Pro Ecclesia et Pontifice".

XV Miedzynarodowy Festiwal Muzyki Organowej

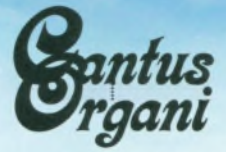

WOŁÓW, 27.09.2015

and how **Gedymin Grubba [organy] Kwintet Chia Ritta** 

Johann Sebastian Bach (1685-1750) Toccata, Adagio i Fuga C-dur BWV 564

Ottorino Respighi (1879-1936) Il Tramonto poemat lirvezny

Johann Sebastian Bach (1685-1750) Concerto G-dur (Allegro-Grave-Presto) BWV 592

> Giedrius Kuprevičius (1944) Pieśni ludowe - Jasna letnia noca

Pietro Mascagni (1863-1945) **Ave Maria** 

Johann Sebastian Bach (1685-1750) Toccata F-dur BWV 540

Luigi Boccherini (1743-1705) La Musica Notturna delle strade di Madrid

Astor Piazzolla (1921-1992) Yo soy Maria (Maria de Buenos Aires)

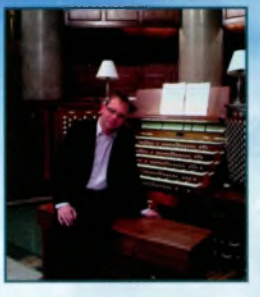

## **GEDYMIN GRUBBA**

ur. 17. lipca 1981 roku w Gdańsku

Ukończył PSM I st. im. Stanisława Moniuszki w Sopocie w klasie fortepianu i w klasie klarnetu. Kontynuował naukę w PSM II st. im. Fryderyka Chopina w Gdańsku w klasie organów prof. Romana Peruckiego. Szkołe te ukończył z wyróżnieniem. W 2006 roku został absolwentem AM im. Stanisława Moniuszki w Gdańsku w klasie organów prof. Romana Peruckiego i w klasie kompozycji prof. Eugeniusza Głowskiego.

Uczestniczył w licznych kursach mistrzowskich interpretacji muzyki organowej i improwizacii w kraju i zagranica, prowadzonych przez takie znakomitości jak: prof. B.K. Bryndorf, prof. E. Doll, prof. F. Klinda, prof. J. Laukvik, prof. J.P. Lecaudey, prof. L. Lohmann, prof. D. Roth, prof. A. Schoof, prof. M. Strohhacker, prof. J.C. Zehnder, prof. W. Zerer, dr S. Göttelmann, prof. J. Gembalski (kurs improwizacji), prof. M. Sawa (roczny kurs improwizacji).

Od czasu aktywnej działalności artystycznej, tj. od 1996 roku, wykonał ponad 1.000 koncertów w niemal całej Europie (Austria, Belgia, Białoruś, Chorwacja, Czechy, Dania, Estonia, Finlandia, Francja, Hiszpania, Holandia, Irlandia, Litwa, Łotwa, Mołdawia, Niemcy, Norwegia, Polska, Rosia, Rumunia, Serbia, Słowacia, Szwaicaria, Szwecia, Ukraina, Węgry, Wiełka Brycania, Włochy), Ameryce Północnej (Kanada, Meksyk, USA - 16 Stanów), Ameryce Południowej (Brazylia, Boliwia, Chile), Afryce Południowej, Azji (Japonia, Singapur, Hong Kong) oraz Australii i Nowej Zelandii.

Jest laureatem konkursów organowych i kompozytorskich. W 1999 roku zainicjował Miedzynarodowy Festiwał Muzyki Organowej w Katedrze w Pelplinie, którego do dziś jest dyrektorem. To obecnie jedna z największych i najbardziej prestiżowych cyklicznych imprez kulturalnych tego typu w Europie, skupiająca artystów i słuchaczy z całego świata. Równolegle w 1999 roku zapoczątkował także cykl Mariackich Wieczorów Kameralnych w Bazylice Mariackiej w Koronowie. W 2009 roku Gedymin Grubba otrzymał prestiżowa statuetke "Mestwin" za całokształt działalności kulturalnej, a w 2011 medal za zastugi dla Miasta i Gminy Pelplin.

Trzykrotnie był stypendystą Prezydenta Miasta Gdańsk.

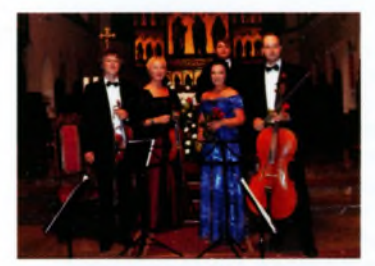

**KWINTET** SMYCZKOWO--WOKALNY CHIA RITTA

Zespół ChiaRitta powstał w 2012 r. z inicjatywy Rity Preiksaite, która jest główną solistką Teatru Muzycznego w Kaunas (Kowno). Poza wykonywaniem głównych partii operowych (m.in, Carmen z opery Carmen, Olgi z opery Eugeniusz Oniegin czy Liubasa z opery Carskaja Nieviesta), bardzo często wykonuje też dzieła sakralne w kościołach Litwy. Jedna z idei towarzyszacych pomysłowi utworzenia zespołu instrumentalnego, była chęć poszerzenia jej wokalnego repertuaru. Zespół Chia Ritta składa się z wybitnych litewskich instrumentalistów, którzy oprócz gry w orkiestrach symfonicznych uprawiają aktywnie, z dużym powodzeniem grę solową i kameralną. Oprócz bardzo licznych koncertów na Litwie, zespół występował także w Luksemburgu oraz na międzynarodowych festiwalach organowych w Kamieniu Pomorskim Szczecinie i Leżajsku.

**XV Miedzynarodowy** Festiwal Muzyki Organowei

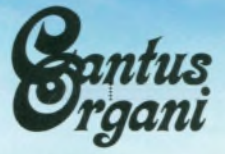

WOŁÓW, 4.10.2015

an a bhail Piotr Rojek lorganyl **Magdalena Durant [Sopran]** 

Johann Sebastian Bach (1685-1750) Christum wir sollen loben schon BWV 611

Johann Sebastian Bach (1685-1750) Magnificat BWV 243

Et exsultavit spiritus meus Quia respexit humilitatem ancillae suae

> **Franz Schubert (1797-1828) Ave Maria**

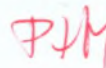

Piotr Roiek (1975)-Improwizacje

Johann Sebastian Bach (1685-1750) Bist du bei mir

Wolfgang Amadeus Mozart (1756-1791) Vesperae Solennes de Confesore KV 339 Laudate Dominum

Johann Sebastian Bach (1685-1750) / Charles Gounod (1818-1893) **Ave Maria** 

> Piotr Rojek (1975) Improwizacie

Wolfgang Amadeus Mozart (1756-1791) Motet Exsultate, jubilate KV 165

> Tu virginum corona - Andante Alleluia - Allegro

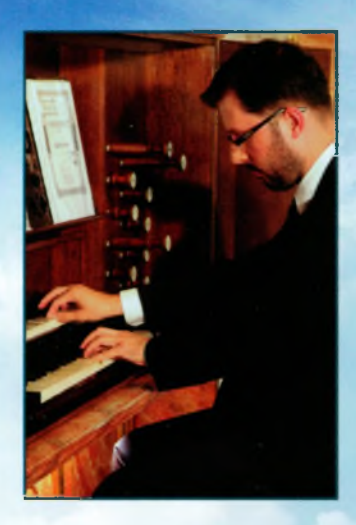

# PIOTR ROJEK

ukończył Ogólnokształcącą Szkołę Muzyczną I i II stopnia im. Karola Szymanowskiego we Wrocławiu, w klasie organów mgr. Klemensa Kaminskiego /1994 r./.

Edukacje muzyczna kontynuował w Akademii Muzycznej im. Karola Lipińskiego we Wrocławiu, wieńcząc ją dyplomami: na Wydziale Instrumentalnym w klasie organów prof. Andrzeja Chorosińskiego /1999 r./ oraz na Wydziale Kompozycji, Dyrygentury, Teorii Muzyki i Muzykoterapii w klasie kompozycji prof. Zygmunta Herembeszty i prof. dr. hab. Krystiana Kiełba /2003 r./.

Odbył szereg kursów mistrzowskich – interpretacyjnych oraz improwizatorskich, prowadzonych przez tak wybitne osobistości świata muzyki organowej, jak: Julian Gembalski, Bernhard Haas, Hans Haselböck, Ton Koopman, Jon Laukvik, Armin Schoof, Wolfgang Seifen, Józef Serafin czy Harald Vogel.

Artysta koncertował m.in. w Czechach, Finlandii, Łotwie, Niemczech, Norwegii, Słowacji, Szwecji, Prowadzi także kursy mistrzowskie w kraju i za granicą. Ma w dorobku osiem płyt. Powstała w 2005 roku płyta, na której zarejestrowano dziewięć toccat wybitnych kompozytorów od baroku do XX wieku, wykonenych na zabytkowych organach Adama Horacego Caspariniego w Wołowie, otrzymała nominację do prestiżowej nagrody Polskiej Akademii Fonograficznej FRYDERYK.

Piotr Rojek jest stypendysta Ministra Kultury i Sztuki, Internationale Altenberger Orgelakademie w Niemczech oraz laureatem konkursów organowych i kompozytorskich.

Dr hab. Piotr Rojek pracuje na stanowisku adiunkta w macierzystej uczelni, gdzie kieruje Katedra Organów, Klawesynu i Muzyki Dawnej. Prowadzi również działalność pedagogiczną w Państwowej Szkole Muzycznej II stopnia im. Ryszarda Bukowskiego we Wrocławiu.

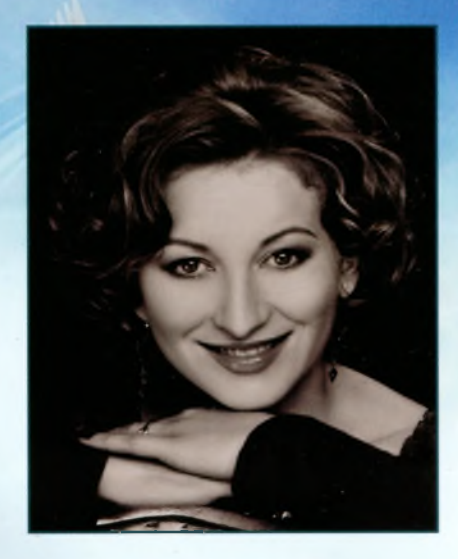

### **MAGDALENA DURANT**

sopranistka urodzona we Wrocławiu. Absolwentka Akademii Muzycznej im Karola Lipińskiego we Wrocławiu w klasie śpiewu solowego prof. Danuty Paziuk-Zipser (dyplom z wyróżnieniem, 2001). Dalsze studia kontynuowała w Niemczech w Wyższej Szkole Muzycznei w Kolonii, gdzie ukonczyła studia dyplomowe i podvolomowe pod kierunkiem prof. Moniki Pick-Hieronimi. Stypendystka europeiskiej fundacji Katholischer Akademischer Ausländer-Dienst KAAD oraz Horst und Gretel Will-Stiftung.

Już na studiach rozpoczeła kreowanie pierwszoplanowych ról: takich jak tytułowa rola w operze Tezeusz G. F. Handla. W przedstawieniu Opery Dolnośląskiej we Wrocławiu można ja było usłyszeć w roli Paminy w Czarodziejskim flecie W. A. Mozarta (2000), a nastepnie w tytułowej roli w operze Suor Angelica G. Pucciniego (2001). W roku 2003 wraz z Filharmonia Południowej Westfalii wykonała koncertową wersję Czarodziejskiego fletu Mozarta w roli Drugiei Damy. W roku 2010 wystapiła na scenie Konzerthaus w Berlinie jako solistka Berlinskiej Opery Kameralnej w roli Luisy w operze Bremer Freiheit Adriany Hölszky. Jei działalność artystyczna obeimuje również koncerty oratoryjne miedzy innymi w Katedrze Kolońskiej. W jej repertuaarze znajdują się takie dzieła jak: Requiem op. 48 Fauré, Magnificat J.S. Bacha. Na międzynarodowym Festiwalu Fringe w Edynburgu można ją było usłysześ w repertuarze barokowym wykonującą arie G. P. Telemana i G. F. Händla.

Magdalena Durant jest również interpretatorką muzyki współczesnej między innymi Witolda Lutosławskiego i Mauricio Kagela, W ramach obchodów roku Lutosławskiego wraz z orkiestra Chamber Orchestra of the Reid School of Music wykonała pieśni Chantefieur et Chantefables pod batuta bretviskiego kompozytora i dyregenta muzyki współczesnej Peter'a Nelson'a. Jej repertuar obejmuje wiele premierowych wykonań utworów młodych kompozytorów, takich jak Yati E. Durant. Utwór Śpieszmy się w jej wykonaniu uświetnił otwarcie amerykańskiej fillii Bechstein Center w Nowym Jorku.

Jei wielka pasia jest również wykonywianie muzyki filmowei. W 2008 roku nagrała ścieżkę filmową do filmu dokumentalnego Ein Klavier geht um die Welt na zamówienie niemieckiej stacji telewizyinei ARD/WDR. Magdalena Durant współpracuje jako solistka z Edynburska Orkiestra Filmowa (EFMO), z którą w 2013 roku wystapiła w ramach Edinburgh International Film Music Festival

**XV Miedzynarodowy** Festiwal Muzyki Organowei

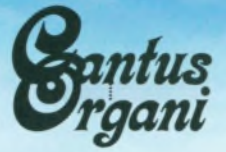

WOŁÓW. 11.10.2015

# . . . . . . . Maciej Maszkiewski [organy] Krzysztof Domański [flet]

**Georg Muffat (1653-1704)** Toccata Septima

Johann Sebastian Bach (1685-1750) Sonata g-moll BWV 1020

Johann Sebastian Bach (1685-1750) Passacaglia c-moll BWV 582

Georg Friedrich Händel (1685-1759) Sonata a-moll HWV 362

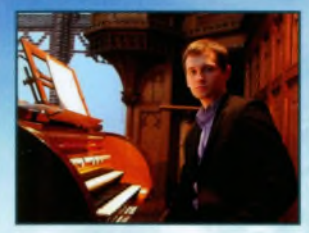

### **MACIEJ MASZKIEWSKI**

absolwent Akademii Muzycznej im. Karola Lipińskiego we Wrocławiu, w klasie organów dr. hab. Piotra Rojka.

Uczestniczył w kursach mistrzowskich prowadzonych przez: Oliviera Latry,

Maud Gratton, Tomasza Adama Nowaka, Johana Hermansa, Bernharda Klapprotta, Marka Toporowskiego, Dariusza Bąkowskiego-Kois, Magdalenę Czajkę.

Brat udział w konkursach o randze krajowej i międzynarodowej. Wielokrotnie koncertował we Wrocławiu i innych miastach Polski. Czynnie uczestniczy w życiu artystycznym Wrocławia wystepując jako solista. a także współpracując z chórami, orkiestrami i solistami Dolnego Śląska.

Od 2012 roku pełni funkcję organisty w Archikatedrze pod wezwaniem św. Jana Chrzciciela we Wrocławiu. Jest pedagogiem klasy organów w Szkole Muzycznej II stopnia im. Ryszarda Bukowskiego we Wrocławiu.

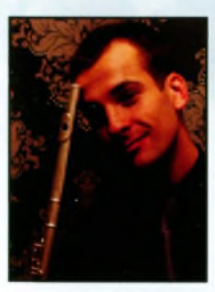

# KRZYSZTOF<br>DOMAŃSKI

ukończył Wrocławską Akademię Muzyczną im. Karola Lipińskiego, w klasie fletu poprzecznego mgr Jana Krzeszowca i dr hab. Elżbiety Woleńskiej. Odbył szereg kursów mistrzowskich - interpretacyjnych. Jest także laureatem wielu konkursów fletowych.

W czasie studiów rozpoczął intensywną

współprace z wieloma polskimi filharmoniami i orkiestrami festiwalowymi. grając także na odmianach swojego instrumentu, tj. na flecie piccolo i flecie altowym. Jeszcze podczas studiów pełnił funkcję pierwszego flecisty w Filharmonii Opolskiej.

Muzyk regularnie koncertuje w Polsce i za granicą, zarówno jako kameralista, jak i solista czy muzyk orkiestrowy. Występował pod batuta wielu znanych i uznanych dyrygentów, m.in.: z Paulem McCreesh'em, Young Chil Lee, Tomaszem Bugajem, Tadeuszem Zatheyem, Wojciechem Rodkiem, Markiem Toporowskim, Jackiem Rogala, Bogusławem Dawidowem. Artysta koncertował między innymi w Stanach Zjednoczonych, Kanadzie, Francji, Portugalii, Niemczech, Włoszech i Czechach.

Krzysztof Domański współpracuje na stałe z Narodowym Forum Muzyki we Wrocławiu. Pole muzycznych działań poszerza także o komponowanie muzyki teatralnej (Teatr Lalki i Aktora w Wałbrzychu, Lubuski Teatr w Zielonej Górze, PWST Wrocław).

Krzysztof Domański zawodowo związany jest z trzema wrocławskimi placówkami, pełni bowiem funkcję nauczyciela gry na flecje poprzecznym w Państwowej Szkole Muzycznej II stopnia im. Ryszarda Bukowskiego we Wrocławiu, nauczyciela gry na fortepianie w Prywatnej Niepublicznej Szkole Językowej eNTe, a także muzyka orkiestrowego w Teatrze Muzycznym Capitol.

**XV Miedzynarodowy** Festiwal Muzyki Organowei

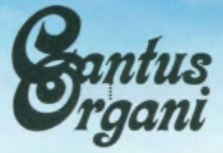

WOŁÓW, 18.10.2015

and the c **Gerhard Weinberger** [organy]

**THEFT** 

P. Placidus Metsch OSB (1700-1778) Preambulum, Grave i Fuga F-dur

**Justin Heinrich Knecht (1752-1817)** Kleines Flötenkonzert F-dur

P. Augustin Büx O. Praem (1701-1751) Parthia G-dur (Dolce – Concertino – Riguadon – Menuet – Hornpipe – Gigue)

Joseph Haydn (1732-1809) Thema und drei Variationen D-dur nach Hob 1-81 (opracowanie: G. Weinberger)

#### Johann Sebastian Bach (1685-1750)

Cztery opracowania chorałowe przypisywane J.S. Bachowi: Wer nur den lieben Gott lässt walten BWV 691a Aus der Tiefen rufe ich BWV Anhang 745 (CPE Bach?) Jesu, meine Freude BWV Anhang II/59 Ich ruf zu dir, Herr Jesu Christ BWV Anhang II/73 (opr. CPE Bach?)

> Johann Sebastian Bach (1685-1750) Preludium i Fuga G-dur BWV 541

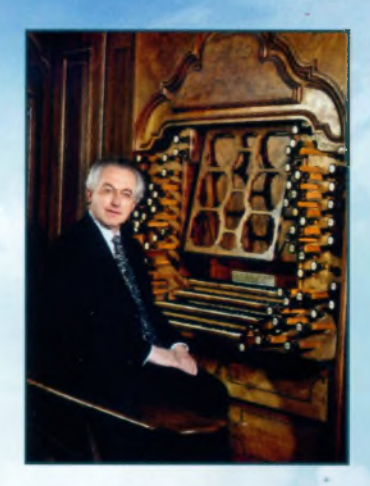

### **GERHARD WEINBERGER**

Jeden z najwybitniejszych organistów niemieckich, Studiował organy oraz muzykę kościelną u Franza Lehrndorfera w Hochschule für Musik (w Wyższej Szkole Muzycznej) w Monachium. W 1971 roku zdobył drugą nagrode na Miedzynarodowym Konkursie Muzyki Organowei, zorganizowanym przez Deutschen Rundfunkanstalten (niemiecka stacia telewizvina). Od 1974 roku pracował na stanowisku docenta w Hochschule für Musik w Monachium W wieku 29 lat otrzymał tytuł profesora sztuk muzycznych. Od 1983 roku pracuje na stanowisku profesora w Hochschule für Musik w Detmold, Jest członkiem Europejskiej Akademii Nauk i Sztuk oraz dyrektorem Neuen Bachgesellschaft (Towarzystwa Bachowskiego) w Lipsku. Prowadzi aktywne życie koncertowe w kraju i za granica.

Repertuar Gerharda Weinbergera jest bardzo szeroki: obejmuje muzyke od baroku do XX wieku.

Nagrał wiele płyt, w tym wszystkie dzieła Johanna Sebastiana Bacha.

W roku 2000 otrzymał prestiżową nagrodę niemieckich krytyków muzycznych.

W przygotowaniu jest cykl płyt z nagraniami utworów jednego z wybitnych uczniów J.S. Bacha - Johanna Ludwika Krebsa.

G. Weinberger iest również współautorem książki, p.t.: Interpretacja muzyki organowej J.S. Bacha (współautorzy: E. Kooiman i H. J. Busch).

and the c **OSOBY PROWADZĄCE** 

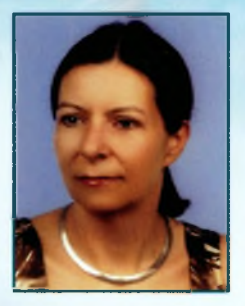

### **IZABELLA** STARZEC-KOSOWSKA

Doktor nauk humanistycznych w zakresie historii (z wyróżnieniem), magister sztuki muzycznej w zakresach: pedagogika wokalna, teoria muzyki (z wyróżnieniem) – studia w Akademii Muzycznej im. Karola Lipińskiego we Wrocławiu; dziennikarka muzyczna, krytyk, prelegentka. Pracuje jako główny specjalista ds. muzyki w Wydziale Kultury Urzędu Miejskiego Wrocławia i nauczyciel akademicki na Uniwersytecie Wrocławskim oraz w macierzystej Akademii Muzycznej.

Dorobek dziennikarski Izabelli Starzec-Kosowskiej obejmuje kilkaset programów przygotowanych na antenę TVP Oddział we Wrocławiu oraz ogólnopolską (TVP1, TVP2, TVP Kultura, TVP Polonia); recenzje, wywiady i teksty (m.in.: "Ruch Muzyczny", "Dziennik", "Jazz Forum", "Dolny Śląsk", "Gazeta Wyborcza Wrocław") oraz współpracę z Polskim Radiem Wrocław i Programem Miejskim Radia Wrocław (obecnie RAM) w charakterze dziennikarza muzycznego, krytyka i prezenterki.

Działalność publicystyczno-prelegencka związana jest z prawie tysiącem poprowadzonych koncertów i audycji we współpracy z instytucjami muzycznymi, kulturalnymi i koncertowymi (m.in.: Krajowe Biuro Koncertowe, Akademia Muzyczna we Wrocławiu, Akademia Muzyczna im. F. Chopina w Warszawie, Kłodzki Ośrodek Kultury, Towarzystwo im. Ferenca Liszta, Wrocławskie Towarzystwo Gitarowe, Opera Wrocławska, OKIS we Wrocławiu, Centrum Sztuki "Impart", Uniwersytet Wrocławski, Legnickie Centrum Kultury, Dolnośląskie Towarzystwo Muzyczne).

Zainteresowania naukowe Izabelli Starzec-Kosowskiej oscylują wokół problematyki telewizyjnego dziennikarstwa muzycznego, polskich mediów publicznych, telewizji regionalnych, historii najnowszej, publicystyki, krytyki i prelekcji muzycznej. W dorobku naukowym posiada szereg artykułów. Jest autorką monografii "Dziennikarstwo muzyczne w TVP Wrocław w latach 1994-2010". Bierze udział w krajowych i międzynarodowych konferencjach naukowych.

### . . . . . . . **OSOBY PROWADZĄCE**

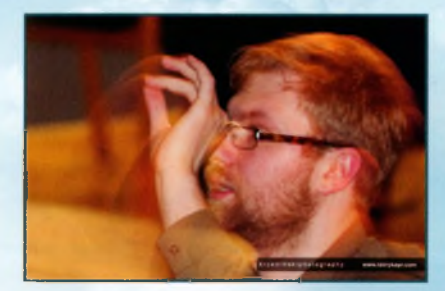

# **MIŁOSZ KULA**

Muzykolog, dyrygent, klarnecista. Naukę muzyki rozpoczął w chórze chłopięco-męskim archidiecezji wrocławskiej Pueri Cantores Wratislavienses, z którym był zwiazany przez ponad 11 lat. Absolwent studiów licencjackich w Akademii Muzycznej im, Karola Lipińskiego we Wrocławiu w klasie klarnetu prof. Jana Tatarczyka oraz magisterskich w klasie dyrygentury dr. Wojciecha Rodka (dyplom z ocena bardzo dobra). Równolegie ze studiami muzycznymi ukończył muzykologie (dyplom z ocena bardzo dobra) na Uniwersytecie Wrocławskim, która zgłebiał pod kierunkiem profesorów: Macieja Gołąba, Bożeny Muszkalskiej i Remigiusza Pośpiecha.

Otrzymał nagrody i wyróżnienia na konkursach zespołów kameralnych w Szczecinie, Jaworze i Wrocławiu. Jest półfinalistą I Ogólnopolskiego Konkursu Studentów Dyrygentury im. Adama Kopycińskiego we Wrocławiu. Był współzałożycielem oraz prezesem Wrocławskiej Orkiestry Młodzieżowej. z którą współtworzył szereg projektów orkiestrowych w kraju i za granicą.

Brał udział w kursach mistrzowskich pod kierunkiem m.in. Rafała J. Delekty, Lawrence'a Gwozdza, Florent Heau, Jacka Kaspszyka oraz Tadeusza Strugaly.

Milosz Kula zajmuje się również działalnością naukową. Był przewodniczącym Koła Artystyczno-Naukowego Dyrygentury we wrocławskiej Akademii Muzycznej, a także członkiem Koła Naukowego studentów muzykologii. z którym brał udział w ekspedycji etnomuzykologicznej w okolice Irkucka, badając ślady obecności polskiego repertuaru. Wygłaszał referaty na konferencjach naukowych w Poznaniu i we Wrocławiu. W swojej aktywności naukowej koncentruje się na twórczości instrumentalnej Carla Dittersa von Dittersdorfa oraz polską muzyką instrumentalną I połowy XIX wieku. Jest autorem publikacji naukowej, ponadto prowadzi bogatą działalność prelegencką i popularyzatorską, opatrując słowem wiążącym koncerty w ramach festiwali muzycznych na Dolnym Śląsku.

Od października 2014 roku jest doktorantem na kierunku dyrygentura w Akademii Muzycznej im. Karola Szymanowskiego w Katowicach oraz w zakresie muzykologii na Uniwersytecie Wrocławskim.

### **DYSPOZYCJA** ORGANÓW kościoła pw. św. Wawrzyńca w Wołowie

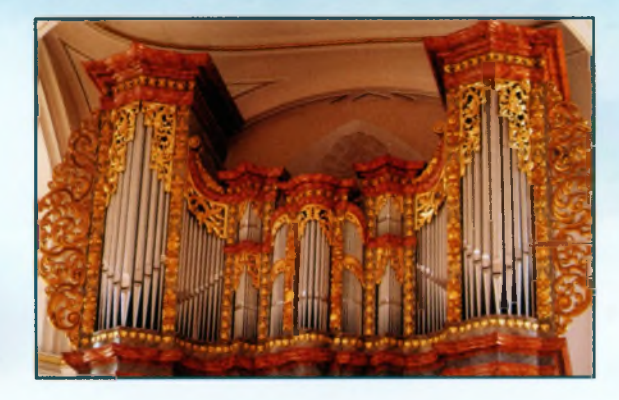

#### **Adam Horatio Casparini** Rok budowy 1716

II Oberwerk:  $(C - d'')$ 

G. Principal 8'

Lieblich Gedackt 8'

Principal 4'

Rohrflöte 4'

Nazart 2 2/3'

Nachthorn 2'

Terz 1 3/5'

Sifflöte 1

Zimbel 3 fach.

Tremulant II

I Hauptwerk:  $(C - d'')$ Bordun 16' Principal 8 Doppelflöte 8' Dolce 8 Oktave 4' Gedackt 4 Quinte 2 2/3' Oktave 2 Mixtur 3-4 fach. Manual koppel

> Pedal:  $(C - d')$ Subbass 16' Violonbass 16 Principalbass 8' Oktavbass 4' Posaune 16' Pedal koppel

# Kościół pw. św. Wawrzyńca

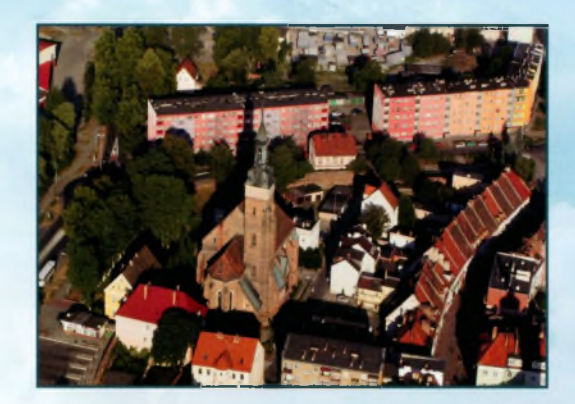

Kościół pod wezwaniem św. Wawrzyńca w Wołowie jest jednym z najstarszych i najpiękniejszych zabytków miasta. Na przestrzeni stuleci koleje jego losu byly różne. Początki świątyni sięgają XIII wieku. Jak podaje siedemnastowieczny kronikarz powstała ona w 1293 roku i była obiektem drewnianym. Budowe murowanego kościoła, którego fundatorem był książe Henryk III Głogowski. rozpoczęto w 1391 roku. W wyniku pożaru w 1465 roku kościół został ponownie przebudowany i nadano mu charakter późnogotycki. Stał się wówczas najbardziej okazałą budowlą miasta oraz największą jego ozdobą. W 1689 roku następne płomienie zniszczyły wieksza cześć Wołowa nie omijając Domu Bożego, Odbudowano go dopiero w 1711 roku. Cztery lata później przystąpiono też do rekonstrukcji spalonych organów. Kontrakt podpisano ze znanym wrocławskim organmistrzem Adamem Horatiusem Casparinim. Pod koniec 1716 roku instrument był gotowy. Wystrój zbliżony do obecnego kościół zyskał w roku 1908, kiedy to dobudowano kruchte od strony zachodniej i na nowo olicowano mury.

Obecnie kościół ma czteroprzęsłową prostokątną nawę i wydłużone prezbiterium. Od północy, miedzy nawą a prezbiterium, wznosi się kwadratowa wieża, natomiast obok niej zakrystia. Halowe wnętrze nakryte jest sklepieniem klasztornym z lat 1701-1711 i wspiera się na kwadratowych filarach, natomiast nad prezbiterium sklepienie ma charakter krzyżowo-żebrowy. Wystrój świątyni jest barokowy. wzbogacają go epitafia mieszczan wołowskich pochodzące zarówno z tej epoki, jak i z okresu renesansu. W prezbiterium znajdują się ponadto bardzo ciekawe freski datowane na XV i XVI wiek. Przedstawiają rajskie drzewo oraz postaci Adama i Ewy, tarcze z Arma Christi, jak również dwie z orłem, a także ornamenty roślinne *i* gwiazdki.

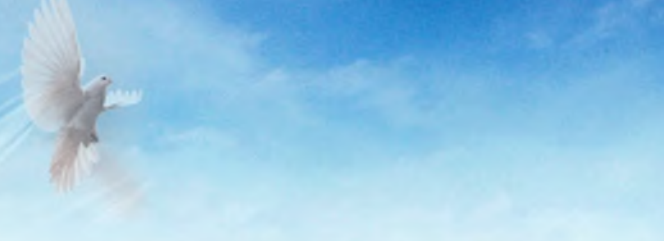

Po okresie reformacji, od połowy XVI aż do lat 70. XX wieku, świątynia należała do kościoła ewangelicko-augsburskiego. Tylko przez krótki czas w latach 1682-1701 była w rekach katolików, W 1973 roku ks. Franciszek Bosak przejał, niszczejący od zakończenia II wojny światowej, obiekt i rozpoczał prace konserwatorskie. Uroczyste poświęcenie nowo odbudowanego Domu Modlitwy odbyło się 9 sierpnia 1981 roku. Przez siedemnaście lat światynia pełniła funkcie kościoła pomocniczego.

Na przestrzeni wieków patronami kościoła byli: św. Jan Ewangelista, św. Wawrzyniec, św. Jadwiga i św. Jan Chrzciciel, którego wyrzeżbiona głowa umieszczona jest w portalu nad wejściem do zakrystii.

W dniu 24 czerwca 1998 roku Jego Eminencja ks. Henryk Kardynał Gulbinowicz powołał parafie pw. św. Wawrzyńca. Pierwszym proboszczem został i jest nim nadal ks. kanonik Stanisław T. Małysa.

Po zakończeniu renowacji unikatowych osiemnastowiecznych organów mistrza Caspariniego tradycją parafii stały się liczne imprezy muzyczne. Wśród nich szczególną popularność, nie tylko na Dolnym Śląsku, zyskały koncerty odbywające się od 2001 roku w ramach Międzynarodowego Festiwalu Muzyki Organowej Cantus Organi.

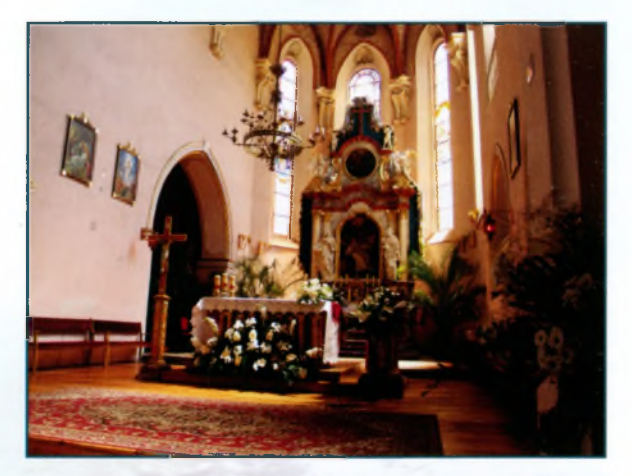

#### PATRONAT MEDIALNY:

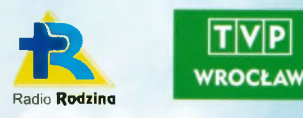

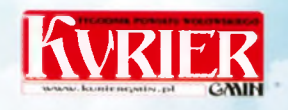

#### MECENAT:

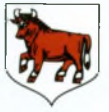

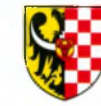

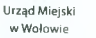

Starostwo Powiatowe w Wołowie

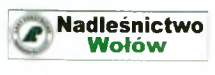

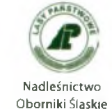

#### ORGANIZATORZY:

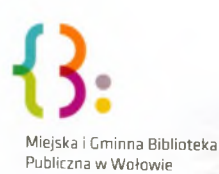

Parafia pw. św. Wawrzyńca w Wołowie

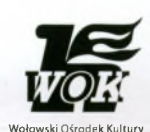